# $\boxed{1}$  TREINAWEB\_

## **CONTEÚDO PROGRAMÁTICO**

Tailwind CSS - Primeiros passos

Carga horária: 12 horas

TreinaWeb Tecnologia LTDA CNPJ: 06.156.637/0001-58 Av. Paulista, 1765 - Conj 71 e 72 São Paulo - SP

## **CONTEÚDO PROGRAMÁTICO**

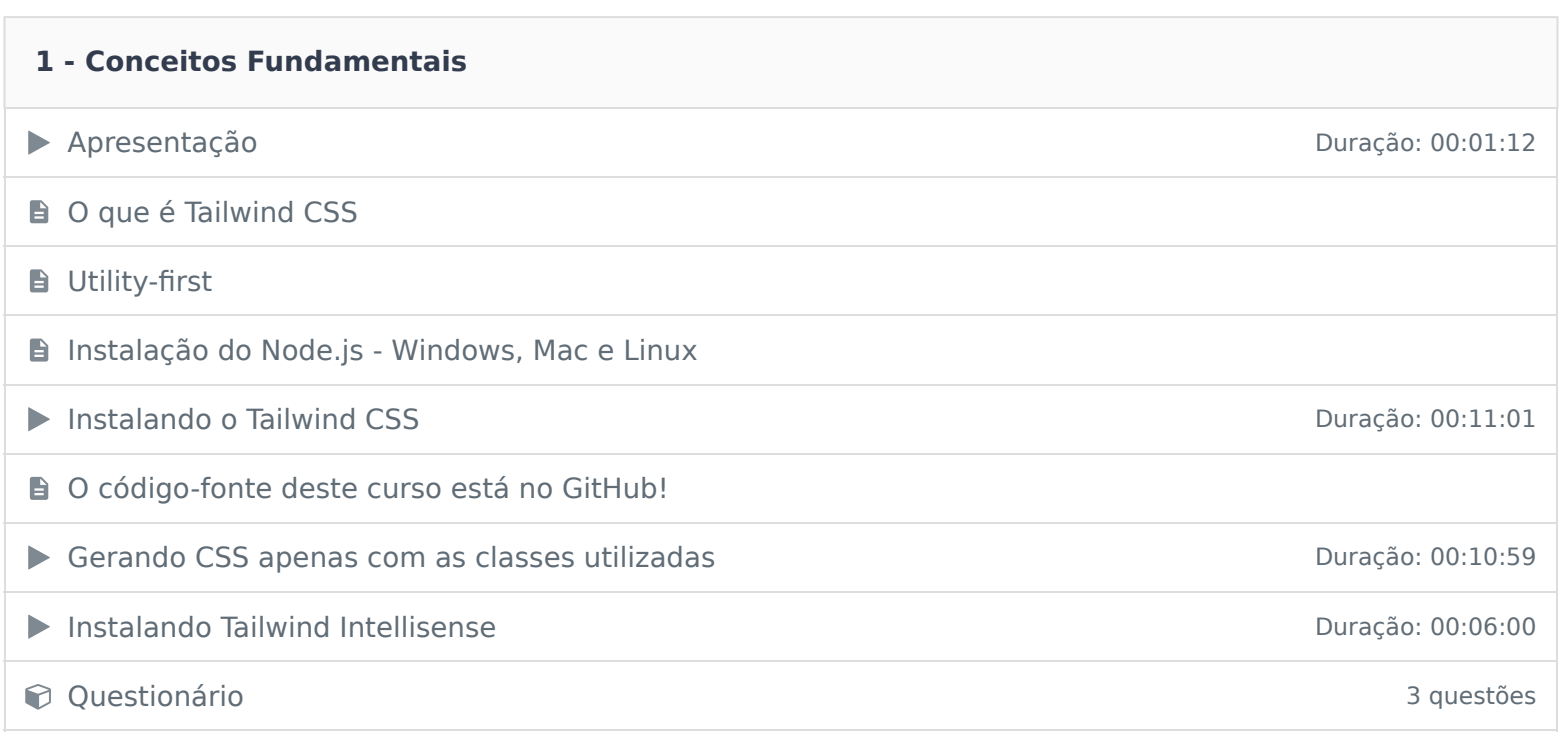

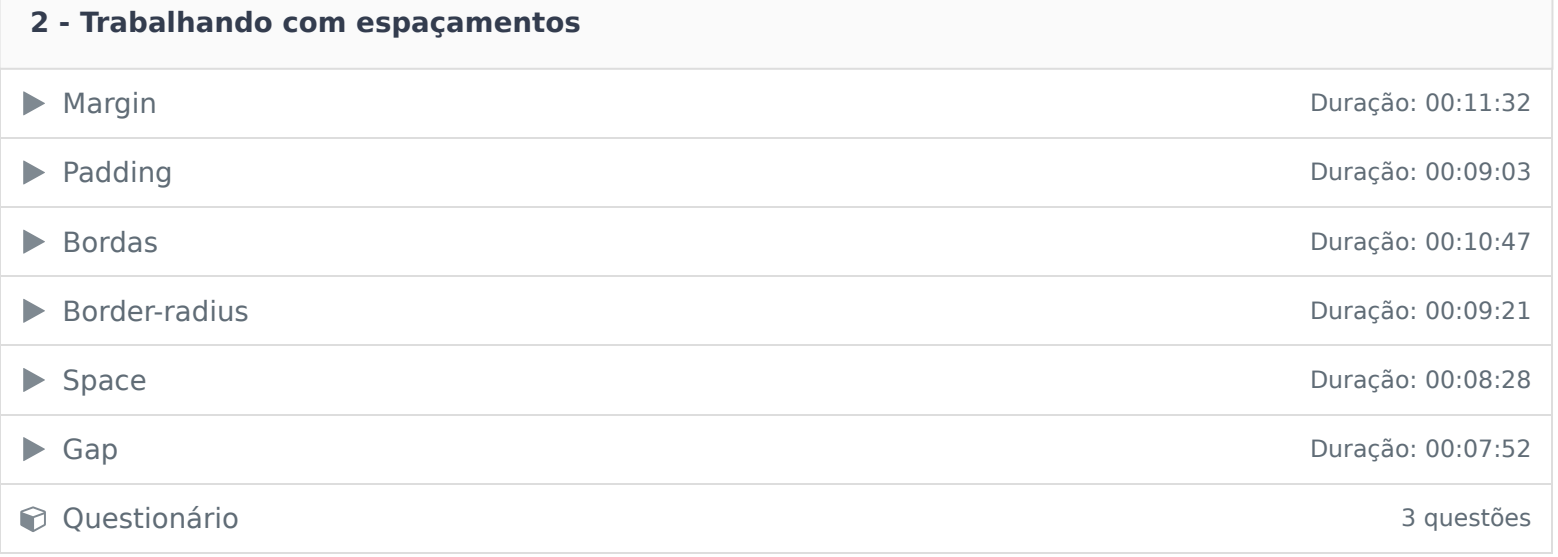

#### **3 - Largura e Altura**

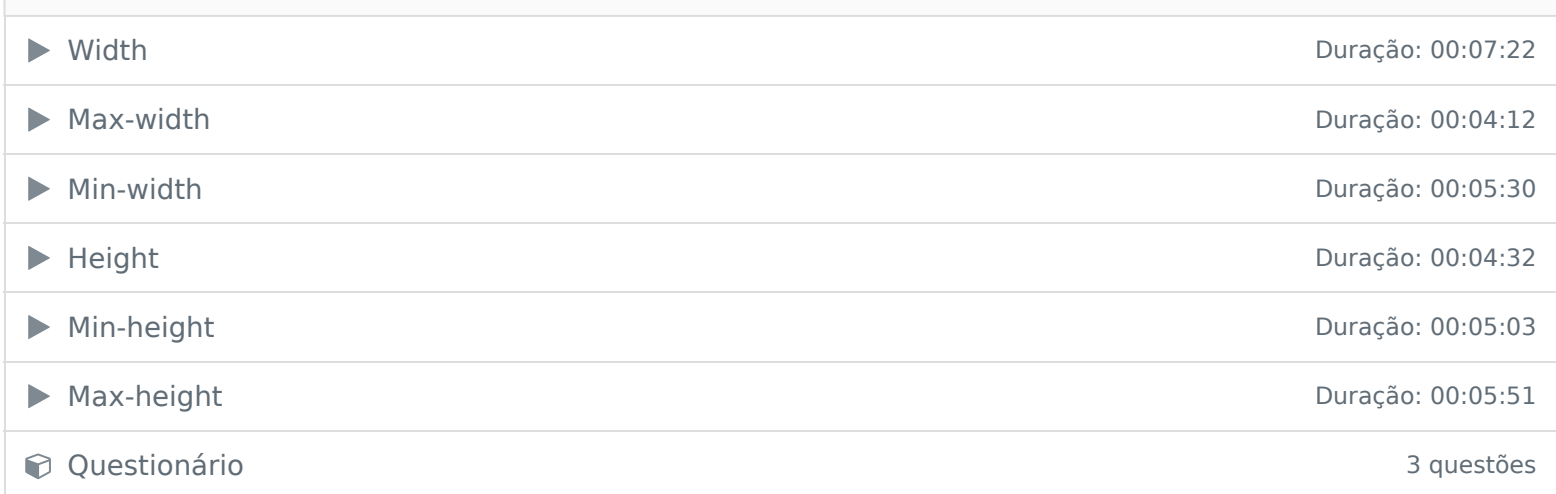

### **4 - Tipografia**

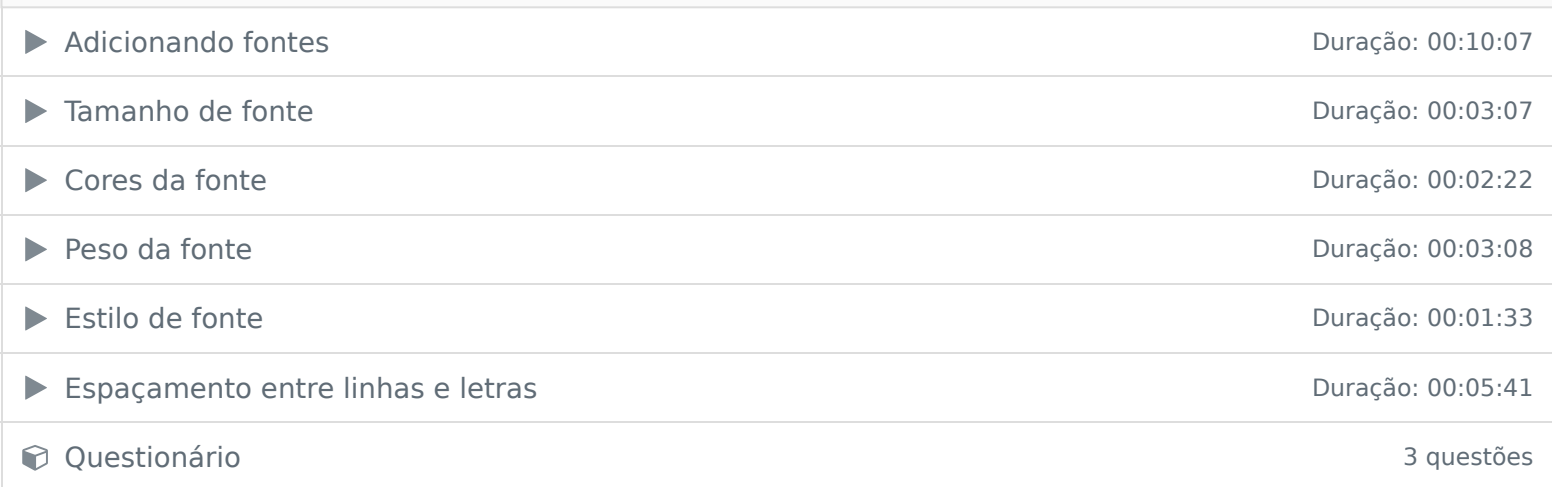

### **5 - Backgrounds**

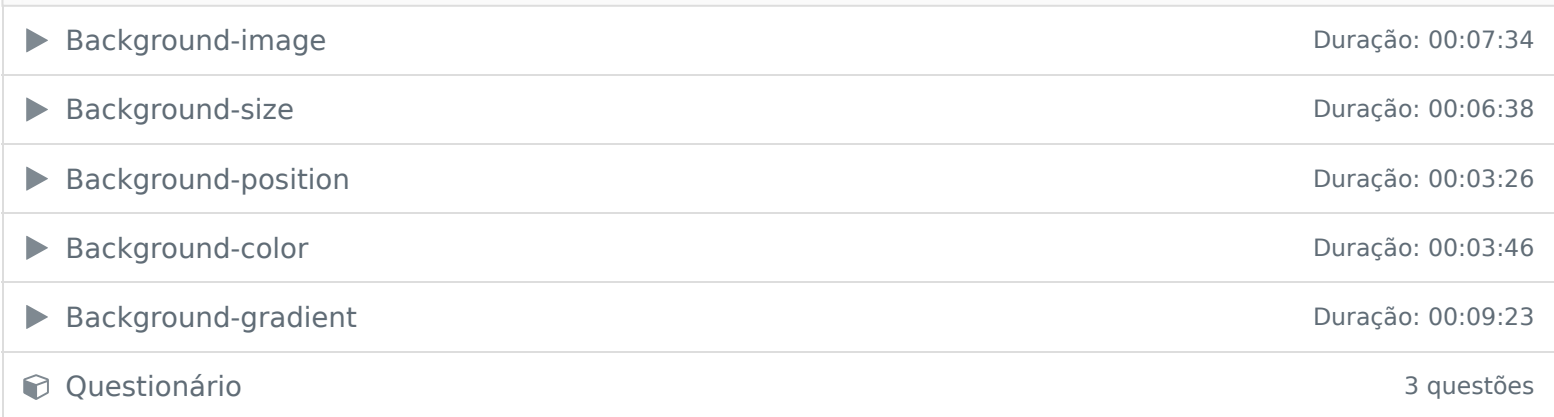

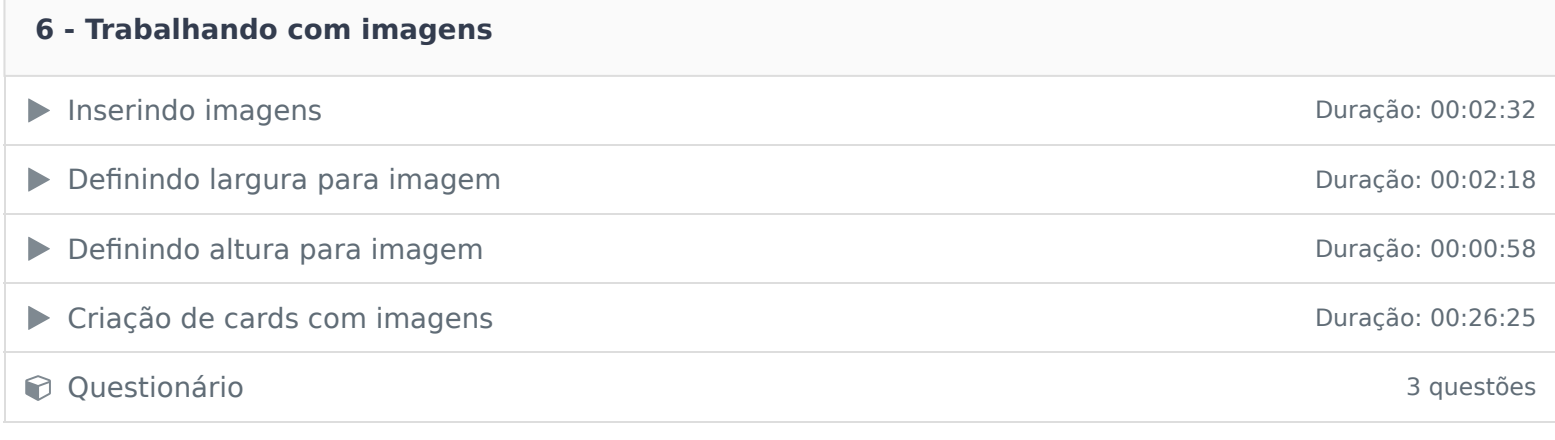

# **7 - Pseudo classe** ▶ O que são pseudo classes Duração: 00:01:03 → Hover Duração: 00:04:12 ■ Focus Duração: 00:02:10 Active Duração: 00:01:44 Disabled Duração: 00:03:10 Constitutionário de la constitución de la constitución de la constitución de la constitución de la constitución de la constitución de la constitución de la constitución de la constitución de la constitución de la constituc

Ficou alguma dúvida em relação ao conteúdo programático? Envie-nos um e-mail clicando aqui .